## **智行理财网** Bitget交易所怎么样 BG手机APP注册方法

Bitget成立于新加坡,并在日本、加拿大、韩国设有分布,目前用户以超400万, 背后有著名的资金如SNK、安澜资本领投,以2020年最后公布的B轮融资情况,估 值约10亿美金,排名全球前三。

 以BTC/USDT合约交易量来说,在50亿美金上下,合约交易量稳定在全球排名在 前列。交易商品,包括熟知的比特币(BTC)、以太币(ETH)、泰达币(USDT, 又称美元稳定币)等,其中,Bitget平台也有推出自家的货币:BGB。

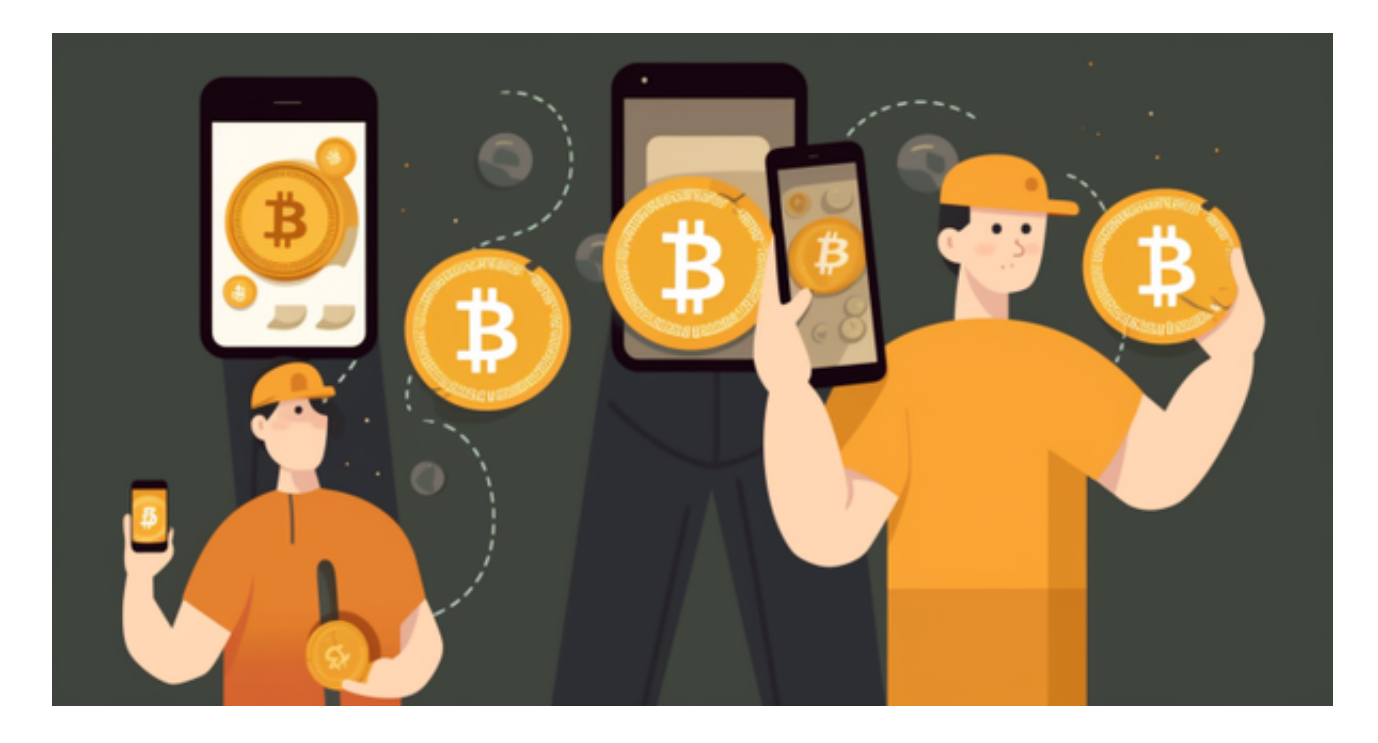

 全球领先的加密货币交易所Bitget 宣布与梅西的合作伙伴关系,梅西是代表性的 传奇足球运动员,也是破纪录获得七项金球奖项的得奖者。这个公告释出的同时, 也正式宣布Bitget 和梅西在足球世界杯比赛前一个月制作了一部影片。

 梅西是最受欢迎和最广为人知的体育明星之一。11月,梅西将作为队长加入阿根 廷国家队,征战今年由卡塔尔主办的第五届世界杯。

 Bitget APP是一款方便用户进行数字货币交易的工具,用户可以在手机上随时随 地进行交易。

一、关于下载Bitget APP:

1.在手机应用商店搜索"Bitget",或者在Bitget官网上下载APP。2.点击下载后 ,等待下载完成。3.下载完成后,点击"打开"进入APP。

二、安装Bitget APP

1.打开下载完成的Bitget APP。2.点击"安装"按钮, 等待安装完成。3.安装完成 后,点击"打开"按钮进入APP。

三、注册Bitget账号

1.打开Bitget APP, 点击"注册"按钮。2.填写注册信息, 包括手机号码、验证码 、登录密码等。3.点击"注册"按钮,完成注册。

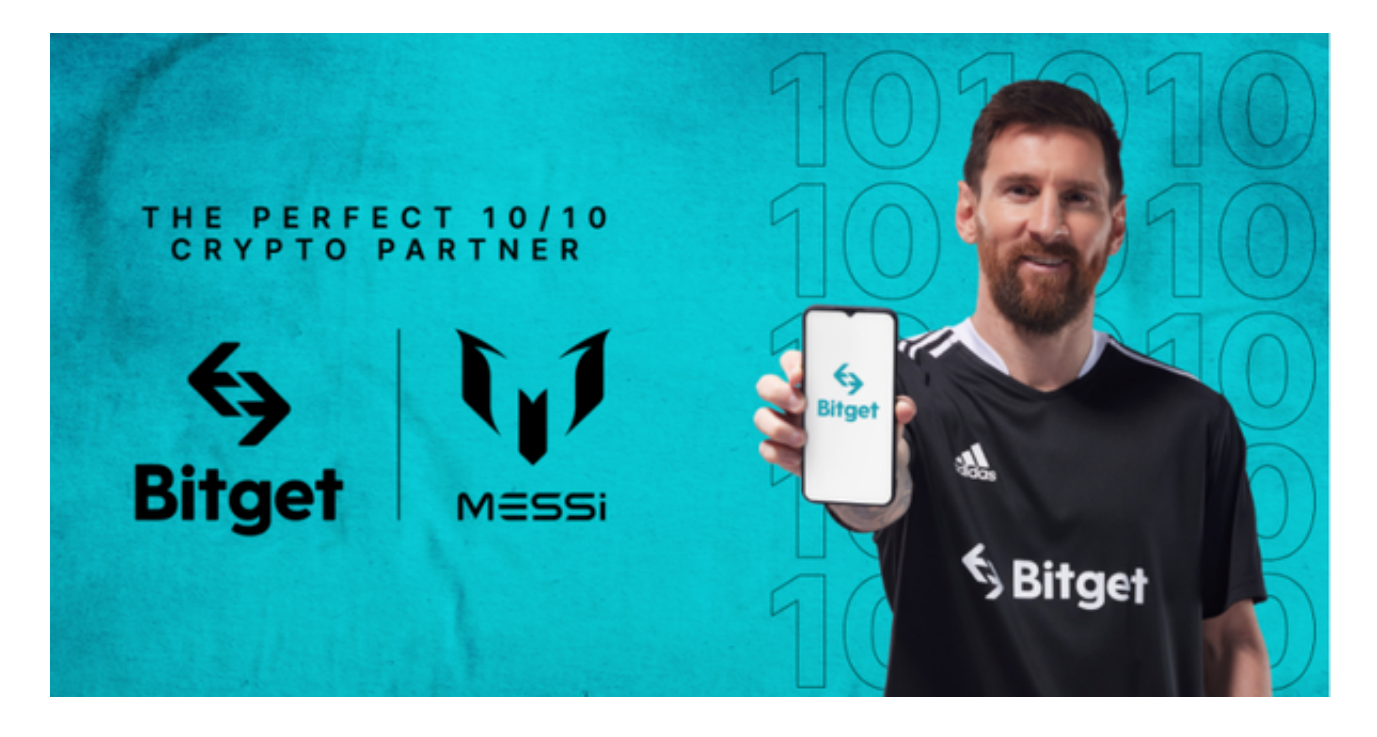

四、登录Bitget账号

1.打开Bitget APP,输入注册时填写的手机号码和密码。2.点击"登录"按钮,进 入Bitget账号。

五、使用Bitget APP

 1.登录Bitget账号后,可以进行数字货币的交易、充值、提现等操作。2.在APP首 页可以查看数字货币的行情和交易深度。3.在"资产"页面可以查看自己的数字货 币资产和交易记录。

 当交易完成后,用户可以在 Bitget 上查看财务记录,了解更多细节。用户也可以在第三方服务供应商网站查看。

 如果用户在交易过程中遇到任何问题,可以联系客服中心,如果充值完成后用户 没有收到加密货币,用户可以联系第三方服务供应商,它们的联系方式可以在交易 细节中找到,通常这是最快的方式。